### Vetores

#### <span id="page-0-0"></span>Algoritmos e Programação de Computadores - ABI/LFI/TAI

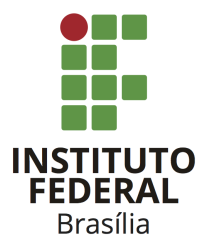

Prof. Daniel Saad Nogueira Nunes

IFB - Instituto Federal de Brasília, Campus Taguatinga

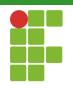

## Sumário

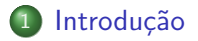

#### 2 [Vetores](#page-6-0)

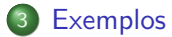

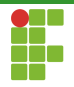

## <span id="page-2-0"></span>Sumário

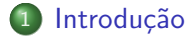

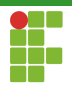

# Introdução

- Imagine o seguinte problema: dados 100 valores inteiros lidos do teclado, verificar se todos são distintos.
- Como resolvê-lo?
- **·** Poderíamos declarar cem variáveis inteiras e realizar uma comparação par a par.

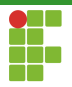

# lntrodução

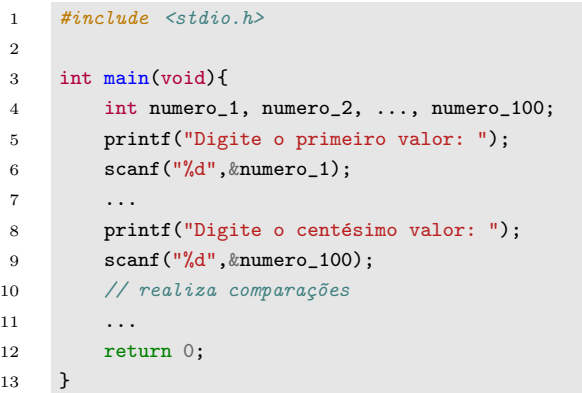

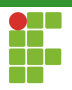

# Introdução

- **Esta solução, apesar de funcionar, é extremamente massante e** nada elegante.
- Felizmente, na linguagem C podemos declarar uma coleção de variáveis de um mesmo tipo.
- **•** Mecanismo: vetores!

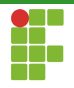

## <span id="page-6-0"></span>Sumário

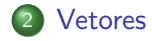

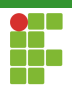

Vetores

- Os vetores fornecem uma maneira de declarar uma coleção de variáveis do mesmo tipo sob o mesmo identificador.
- Através do identificador, podemos acessar qualquer variável de uma maneira bem simples.

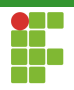

# <span id="page-8-0"></span>Sumário

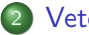

### **[Vetores](#page-6-0)**

### [Sintaxe](#page-8-0)

- · Organização
- · Utilização
- [Cuidados](#page-24-0)
- · Inicialização

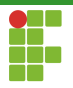

# Vetores: Sintaxe

- Para declarar um vetor de tamanho tam de um determinado tipo, utilizamos a seguinte sintaxe: tipo nome\_vetor[tam];
- Por exemplo, declaração de um vetor de inteiros, chamado idades, de tamanho  $100:$  int idades [100]; ;
- o Declaração de um vetor de números ponto-flutuante, de precisão dupla, chamado salarios, de tamanho  $50:$  double salarios[50];

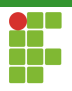

# Vetores: Sintaxe

- $\bullet$  Para acessar o *i*-ésimo valor do vetor, utilizamos o operador [i].
- $\bullet$  O primeiro valor do vetor está na posição  $0$ .
- $\bullet$  O último valor do vetor, está na posição  $n 1$ , em que  $n \notin \mathsf{o}$ tamanho do vetor.

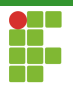

## Vetores: Sintaxe

- Para acessar o terceiro valor do vetor salarios: salarios[2];
- · Para acessar o último valor do vetor idades: idades[99];
- Para acessar o primeiro valor do vetor idades: idades[0];

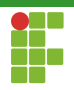

# <span id="page-12-0"></span>Sumário

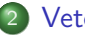

### **[Vetores](#page-6-0)**

- [Sintaxe](#page-8-0)
- · Organização
- · Utilização
- [Cuidados](#page-24-0)
- · Inicialização

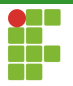

## Vetores: Organização

- $\bullet$  Ao declarar um vetor de um determinado tamanho  $n$ , temos a presença de  $n$  espaços consecutivos de memória.
- Exemplo para um vetor de tamanho 5:

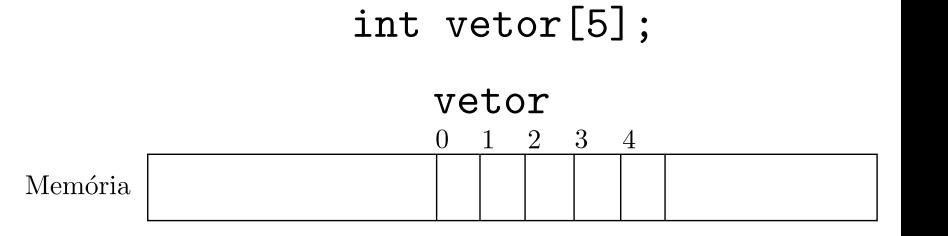

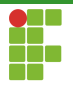

# Vetores: Organização

- $\bullet$  Ao declarar um vetor de um determinado tipo T de tamanho  $n$ , temos a presença de  $n$  espaços consecutivos de memória, cada um com tamanho igual ao exigido pelo tipo T.
- Exemplo para um vetor de inteiros de tamanho 5:

# $int$  vetor [5]:

### vetor

1000 1004 1008 1012 1016

**Memória** 

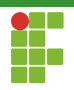

# <span id="page-15-0"></span>Sumário

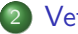

#### **[Vetores](#page-6-0)**

- [Sintaxe](#page-8-0)
- · Organização
- · Utilização
- [Cuidados](#page-24-0)
- · Inicialização

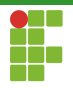

Prosseguindo com o nosso problema inicial, vamos construir um programa que leia 100 valores inteiros e verifique se todos os valores são distintos.

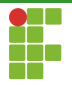

### **Estratégia**

- Ler os cem valores em um vetor de inteiros.
- Realizar comparações par a par entre os elementos e através de uma variável indicadora, verificar:
	- $\triangleright$  Se existe algum par de elementos iguais, então a resposta é falsa.
- Após todas as comparações, se foi verificado que não há par de elementos iguais, então a resposta é verdadeira.

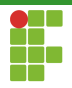

### Declaração

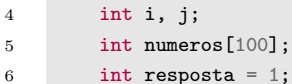

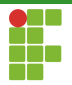

#### Leitura

```
7 for (i = 0; i < 100; i++) {
8 printf("Digite o elemento %d: ", i);
9 scanf("%d", &numeros[i]);
10 }
```
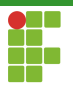

### Comparação

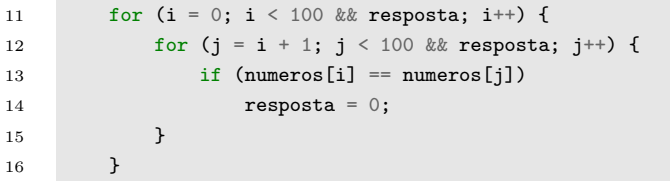

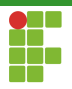

### Checagem

```
if (resposta) {
    print("Todos os elements são distintos.\n',');
}
else {
    printf("Existem elementos repetidos.\n");
}
```
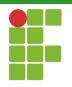

### Programa Completo

```
1 \#inculate \leq stdio.h>2
 3 int main(void) {
 4 int i, j;
 5 int numeros[100];
 6 int resposta = 1;
 7 for (i = 0; i < 100; i++)8 printf("Digite o elemento %d: ", i);
9 scanf("%d", &numeros[i]);
10 }
11 for (i = 0; i < 100 \& k \text{ response}; i++) {
12 for (j = i + 1; j < 100 \& k \text{ response}; j++) {
13 if (numeros[i] == numeros[j])\begin{array}{rcl} \textbf{14} & \textbf{resposta = 0;} \end{array}15 }
16 }
```
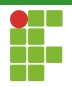

### Programa Completo

```
17 if (resposta) {<br>18 printf("Tod
            print("Todos os elements são distintos.\n');
19 }
20 else {
21 printf("Existem elementos repetidos.\n");
22 }
23 return 0;
24 }
```
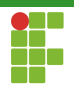

# <span id="page-24-0"></span>Sumário

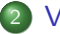

#### **[Vetores](#page-6-0)**

- [Sintaxe](#page-8-0)
- · Organização
- · Utilização
- [Cuidados](#page-24-0)
- · Inicialização

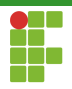

### Out of Bounds

- Um vetor na C tem um tamanho fixo.
- $\bullet$  E um erro de lógica tentar acessar posições que não pertencem ao vetor.
- $\bullet$  As posições válidas de um vetor de tamanho  $n$  estão no intervalo  $[0, n-1]$ .
- $\bullet$  O acesso a alguma posição inválida, como  $-1$  ou n, por exemplo, pode ocasionar uma falha de segmentação.

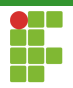

### Out of Bounds

- O compilador não verifica isso para você.
- $\bullet$  É total responsabilidade do programador controlar o acesso aos elementos de um vetor.

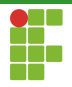

### Encontre o Erro

```
1 \#include \leq \leq \leq \leq \leq \leq \leq \leq \leq \leq \leq \leq \leq \leq \leq \leq \leq \leq \leq \leq \leq \leq \leq \leq \leq \leq \leq \leq \leq \leq \leq \leq \leq \leq \leq \le2
 3 int main(void){
 4 int vetor[5];
 5 int i;
 6 for(i=1;i <= 5;i + + ) {
 7 scanf("%d",&vetor[i]);
 8 }
 9 printf("Os elementos digitados foram: ");
10 for(i=1;i<=5;i++){
11 printf("%d", vetor[i]);
12 }
13 printf("\ln");
14 return 0;
15 }
```
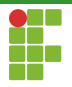

### Encontre o Erro

```
1 \#include \leq \leq \leq \leq \leq \leq \leq \leq \leq \leq \leq \leq \leq \leq \leq \leq \leq \leq \leq \leq \leq \leq \leq \leq \leq \leq \leq \leq \leq \leq \leq \leq \leq \leq \leq \le2
 3 int main(void){
 4 int vetor[5];
 5 int i;
 6 for(i=1;i <= 5;i + +){
 7 scanf("%d", &vetor[i]);
 8 }
 9 printf("Os elementos digitados foram: ");
10 for(i=1;i<=5;i++){
11 printf("%d", vetor[i]);
12 }
13 printf("\ln");
14 return 0;
15 }
```
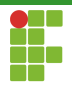

### Programa Corrigido

```
1 \#include \leq \leq \leq \leq \leq \leq \leq \leq \leq \leq \leq \leq \leq \leq \leq \leq \leq \leq \leq \leq \leq \leq \leq \leq \leq \leq \leq \leq \leq \leq \leq \leq \leq \leq \leq \le2
 3 int main(void){
 4 int vetor[5];
 5 int i;
 6 for(i=0;i<5;i++){
 7 scanf("%d", &vetor[i]);
 8 }
 9 printf("Os elementos digitados foram: ");
10 for(i=0; i \le 5; i++){
11 printf("%d", vetor[i]);
12 }
13 printf("\ln");
14 return 0;
15 }
```
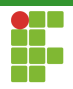

#### Declaração

- Como os vetores tem tamanho fixo, é importante escolher o seu tamanho adequadamente.
- $\bullet$  Não se pode declarar um tamanho menor do que o necessário.

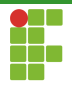

### Encontre o Erro

```
1 \#include \leq \leq \leq \leq \leq \leq \leq \leq \leq \leq \leq \leq \leq \leq \leq \leq \leq \leq \leq \leq \leq \leq \leq \leq \leq \leq \leq \leq \leq \leq \leq \leq \leq \leq \leq \le2
 3 int main(void) {
 4 int vetor[5];
 5 int n;
 6 int i;
 7 printf("Digite o número de valores que deseja ler: ");
 8 scanf("%d", &n);
 9 for (i = 0; i < n; i++) {
10 scanf<sup>(""""</sup>, "vetor[i]);
11 }
12 printf("Os elementos digitados foram: ");
13 for (i = 0; i < n; i++) {
14 printf("%d", vetor[i]);
15 }
16 printf("\n");
17 return 0;
18 }
```
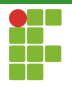

### Encontre o Erro

```
1 \#include \leq \leq \leq \leq \leq \leq \leq \leq \leq \leq \leq \leq \leq \leq \leq \leq \leq \leq \leq \leq \leq \leq \leq \leq \leq \leq \leq \leq \leq \leq \leq \leq \leq \leq \leq \le2
 3 int main(void) {
 4 int vetor[5];
 5 int n;
 6 int i;
 7 printf("Digite o número de valores que deseja ler: ");
 8 scanf("%d", &n);
 9 for (i = 0; i < n; i++) {
10 scanf<sup>(""""</sup>, "vetor[i]);
11 }
12 printf("Os elementos digitados foram: ");
13 for (i = 0; i < n; i++) {
14 printf("%d", vetor[i]);
15 }
16 printf("\n");
17 return 0;
18 }
```
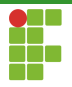

### Programa Corrigido

```
1 #include <stdio.h>
2 int main(void) {
3 int vetor[5];
 4 int n;
5 int i;
6 printf("Digite o número de valores que deseja ler: ");
7 scanf("%d", &n);
8 if (n > 5) {
9 printf("Número de valores alterado para 5.\n");
10 \t n = 5;
11 }
12 for (i = 0; i < n; i++) {
13 scanf("%d", &vetor[i]);
14 }
15 printf("Os elementos digitados foram: ");
16 for (i = 0; i < n; i++) {
17 printf("%d", vetor[i]);
18 }
19 printf("\ln");
20 return 0;
21 }
```
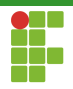

#### Declaração

- Como os vetores tem tamanho fixo, é importante escolher o seu tamanho adequadamente.
- $\bullet$  Não se pode declarar um tamanho menor do que o necessário.

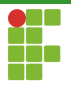

• Suponha as seguintes declarações:

1 int n; 2 int vetor[5]; 3 int x;

• Imagine que as variáveis estejam dispostas da seguinte forma na memória:

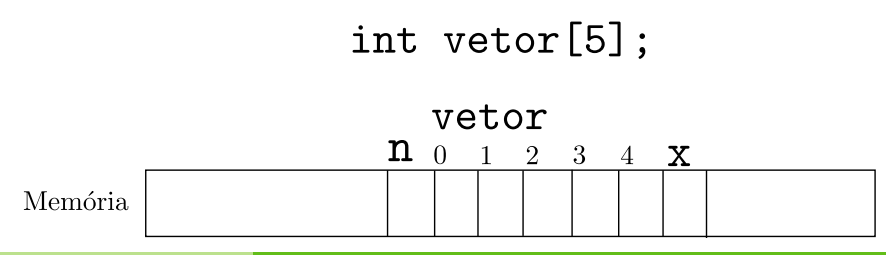

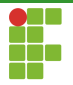

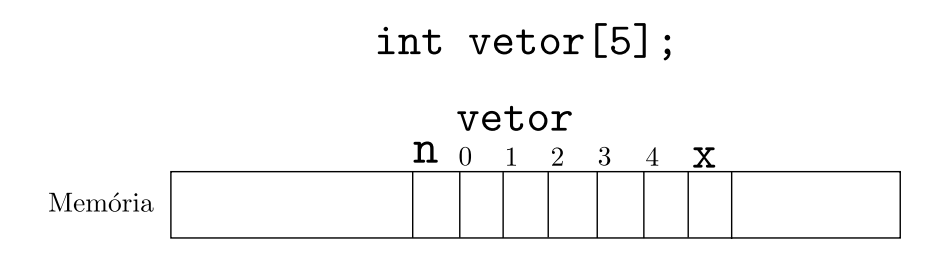

- $\bullet$  O que acontece se fizermos vetor[5] = -2;
- $\bullet$  O que acontece se fizermos vetor[-1] = 0;
- **E**staremos manipulando, indevidamente, as variáveis  $\overline{n}$  e  $\overline{x}$ .
- · Mesmo que o seu programa não aborte, ele terá um bug difícil de detectar por conta do mal uso do vetor.

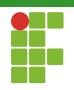

# <span id="page-37-0"></span>Sumário

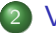

#### **[Vetores](#page-6-0)**

- [Sintaxe](#page-8-0)
- · Organização
- · Utilização
- [Cuidados](#page-24-0)
- · Inicialização

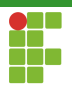

# **Inicialização**

- · Em alguns casos pode-se desejar criar um vetor já inicializado com alguns elementos.
- Isso pode ser feito de maneira simples em C:

int vetor[] =  $\{1, 2, 3, 4, 5\};$ 

• O tamanho do vetor é inferido automaticamente e é opcional colocá-lo neste tipo de declaração.

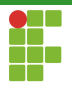

# **Inicialização**

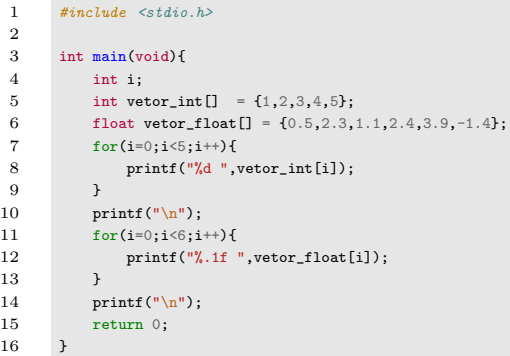

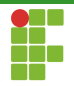

## <span id="page-40-0"></span>Sumário

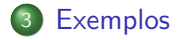

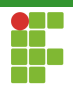

### Produto Escalar

- Dado dois vetores de números ponto-flutuante, precisão dupla, computar o seu produto escalar.
- Sejam  $V_1$  e  $V_2$ , dois vetores de tamanho  $n \leq 10$ , o produto escalar  $\acute{\text{e}}$  definido como:

$$
\sum_{i=0}^{n-1} V_1[i] \cdot V_2[i]
$$

A soma dos produtos de cada elemento do primeiro vetor com o elemento na posição equivalente do segundo vetor.

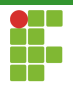

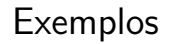

### Estratégia

· A estratégia aqui é utilizar uma variável acumuladora para registrar o produto escalar a cada iteração do laço.

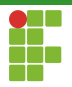

#### Leitura

```
8 scanf("%d", &n);
9 printf("Leitura do primeiro vetor.\n");
10 for (i = 0; i < n; i++) {
11 \text{print}("v1[%d] = ", i);12 scanf("%1f", &v1[i]);
13 }
14 printf("Leitura do segundo vetor.\ln");
15 for (i = 0; i < n; i++) {
16 printf("v2[%d] = ", i);17 scanf("%1f", &v2[i]);
18 }
```
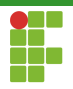

### Cálculo

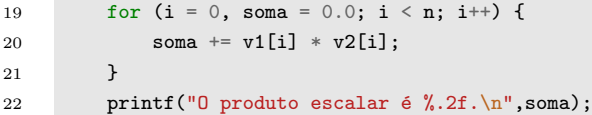

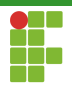

### Programa Completo

```
1 \#include \leq stdio \; h>2
3 int main(void) {
4 int i, n;
5 double soma;
6 double v1[10], v2[10];
7 printf("Digite o tamanho dos vetores: ");
8 scanf("%d", &n);
9 printf("Leitura do primeiro vetor.\n");
10 for (i = 0; i < n; i++) {
11 \text{print}([\forall \nu 1[\% d] = ", i);12 scanf("%1f", &v1[i]);
13 }
```
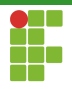

### Programa Completo

```
14 printf("Leitura do segundo vetor.\ln");
15 for (i = 0; i < n; i++) {
16 printf("v2[%d] = ", i);
17 scanf("%1f", &v2[i]);
18 }
19 for (i = 0, soma = 0.0; i < n; i++) {
20 soma += v1[i] * v2[i];21 }
22 printf("O produto escalar \acute{e} %.2f.\n",soma);
23 return 0;
24 }
```
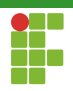

### Exemplo

- $\bullet$  Dado um vetor de inteiros de tamanho 10 e um inteiro  $C$ , encontrar dois elementos distintos do vetor cuja multiplicação é  $C$ e imprimi-los.
- Caso não haja esse par de elementos, uma mensagem deverá ser informada ao usuário.

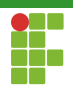

### **Estratégia**

- A estratégia aqui é checar todos os pares  $(i, j), i \neq j$ , de elementos do vetor e verificar se existe algum cuja multiplicação é  $C$ .
- Usamos dois laços aninhados e uma variável indicadora para verificar se o par já foi encontrado.
- Caso não haja tal par, uma mensagem é informada.

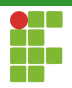

### Leitura

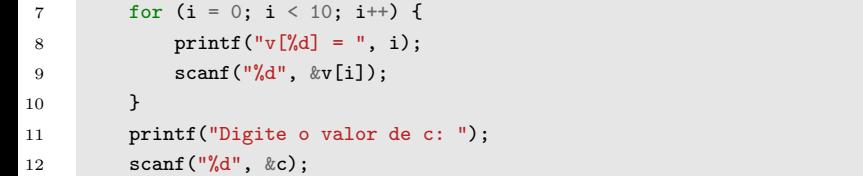

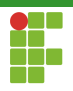

### Cálculo

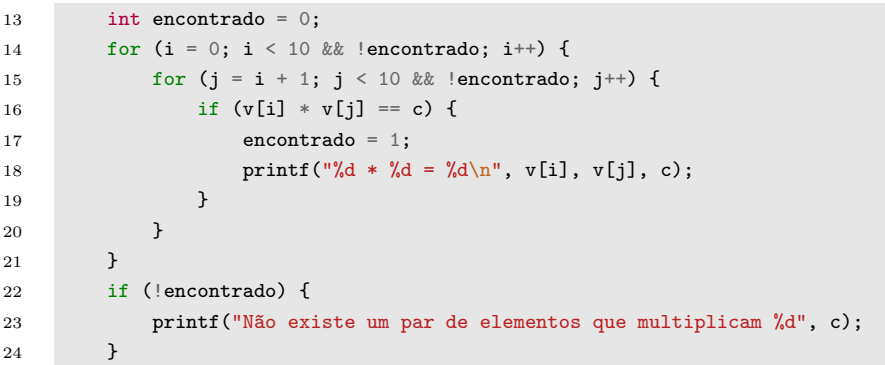

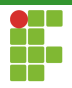

### Programa Completo

```
1 \#include \leq stdio.h>2
3 int main(void) {
4 int i, j;
5 int v[10];
6 int c;
7 for (i = 0; i < 10; i++) {
8 printf("v[%d] = " , i);9 scanf("%d", &v[i]);
10 }
11 printf("Digite o valor de c: ");
12 scanf("%d", &c);
```
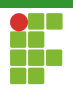

### <span id="page-52-0"></span>Programa Completo

```
13 int encontrado = 0;
14 for (i = 0; i < 10 \&amp; lencontrado; i^{++}) {
15 for (j = i + 1; j < 10 \&amp; lencontrado; j^{++}) {
16 if (v[i] * v[j] == c) {
17 encontrado = 1;
18 printf("%d * %d = %d\n", v[i], v[j], c);
19 }
20    }
21 }
22 if (!encontrado) {
23 printf("Não existe um par de elementos que multiplicam %d", c);
24 }
25 return 0;
26 }
```